# LLVM Pass Manager

Devang Patel

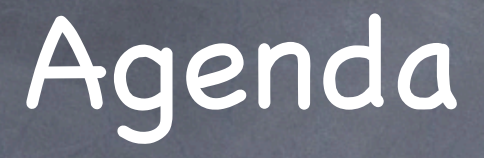

Introduction Pass Manager Design How to use Pass Manager How to extend Pass Manager Q&A

What does Pass Manager do ?

What does Pass Manager do ? Keeps analysis information up to date

What does Pass Manager do ? Keeps analysis information up to date Manages memory use

What does Pass Manager do ? Keeps analysis information up to date Manages memory use Enforces discipline

What does Pass Manager do ? Keeps analysis information up to date Manages memory use Enforces discipline Makes pass developers' life simple

What does Pass Manager do ? Keeps analysis information up to date Manages memory use Enforces discipline Makes pass developer's life simple Does **not** find optimal optimization sequence

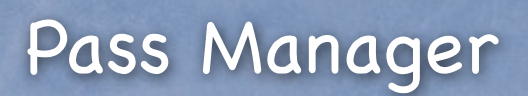

Function Pass Manager

#### Design Pass Manager Function Pass Manager Module PM BasicBLock PM Loop PM Function PM CallGraph PM

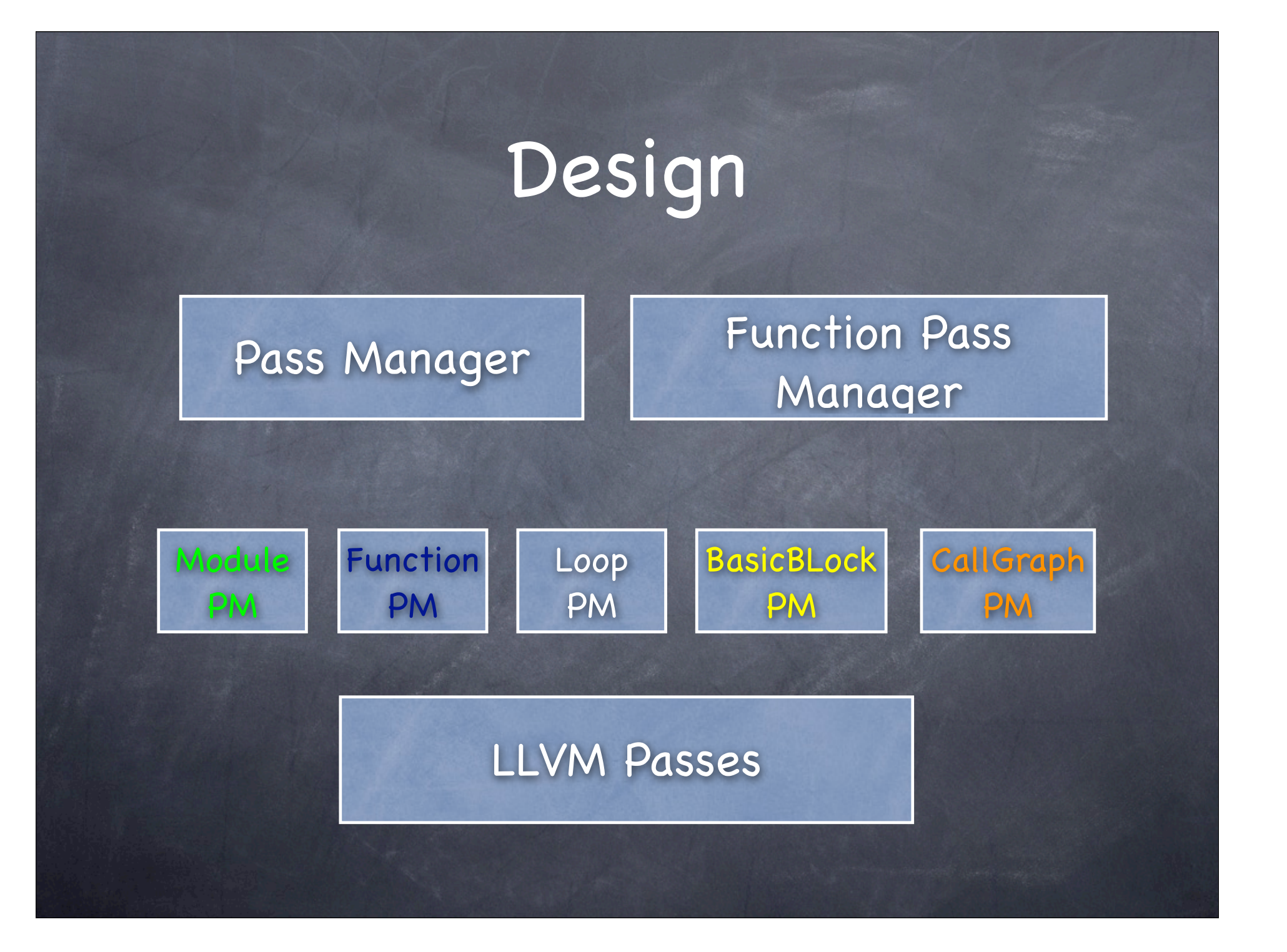

Design Information Maintained by Pass Manager

List of passes

List of Available analysis information at each stage of pass execution pipeline

Last user of available analysis at each stage of pass execution pipeline

\$opt in.bc -o out.bc -dce

For each function Invoke Dead Code Elimination

\$opt in.bc -o out.bc -dce -gcse

For each function Invoke Dead Code Elimination

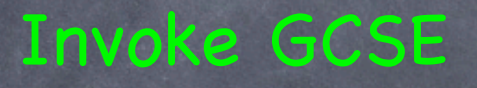

\$opt in.bc -o out.bc -dce -gcse

For each function Invoke DCE Invoke GCSE Construct Dominator Tree Construct ET Forest Destroy Dominator Tree/ET Forest

\$opt in.bc -o out.bc -dce -constprop -inline For each function Invoke DCE Construct call Graph For each SCC Invoke Function Inliner Invoke Constant Propagation

\$opt in.bc -o out.bc -inline -dce -constprop For each function Invoke DCE Construct call Graph For each SCC Invoke Function Inliner Invoke Constant Propagation D C B A

# How to use Pass Manager

Select appropriate base class (e.g. LoopPass)

Implement getAnalysisUsage()

Implement appropriate run method (e.g. runOnLoop()

# How to use Pass Manager

class LoopRotate : public LoopPass {

...

}

...

... };

// LCSSA form makes instruction renaming easier. virtual void getAnalysisUsage(AnalysisUsage &AU) cons { AU.addRequiredID(LCSSAID); AU.addPreservedID(LCSSAID);

// Rotate Loop L as many times as possible. Return true if // loop is rotated at least once. bool runOnLoop(Loop \*L, LPPassManager &LPM);

# How to use Pass Manager

o opt is command line interface to use Pass Manager

Use -debug-pass=Structure to see pass sequence executed by Pass Manager

#### Extending Pass Manager

#### Introduce Loop Pass Manager !

# Extending Pass Manager

#### (1) Define Loop Pass Manager

...

}

};

...

class LPPassManager : public PMDataManager, public FunctionPass {

```
bool runOnFunction(Function &F) {
for each Loop L
  for each Loop Transformation Pass LP
   LP->runOnLoop(L, *this);
```
#### Extending Pass Manager

#### (2) Define Loop Pass

class LoopPass : public Pass {

...

...

}

virtual bool runOnLoop(Loop &L); void assignPassManager(PMStack &PM, PassManagerType PT);

#### Summary

Pass Manager plays important role in making LLVM optimization framework flexible Pass Manager makes developers life easy More info Writing an LLVM Pass @ http://llvm.org/docs/WritingAnLLVMPass.html